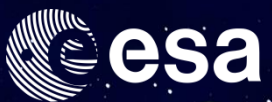

## → REMOTE SENSING OF FLUORESCENCE, PHOTOSYNTHESIS AND VEGETATION STATUS

### 17-19 January 2017 | ESA-ESRIN | Frascati (Rome), Italy

### **SPEEDING UP THE SIMULATION OF VEGETATION FLUORESCENCE THROUGH EMULATION:**  *PRACTICAL APPLICATIONS FOR FLEX DATA PROCESSING*

**Jochem Verrelst,** Juan Pablo Rivera & Jose Moreno Image Processing Laboratory, Univ. of Valencia (Spain)

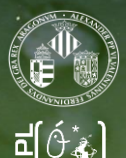

JNCLASSIFIED - For Official Use

#### м

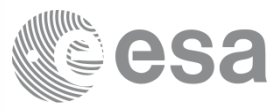

# **Any difference?**

## *Which model would you choose?*

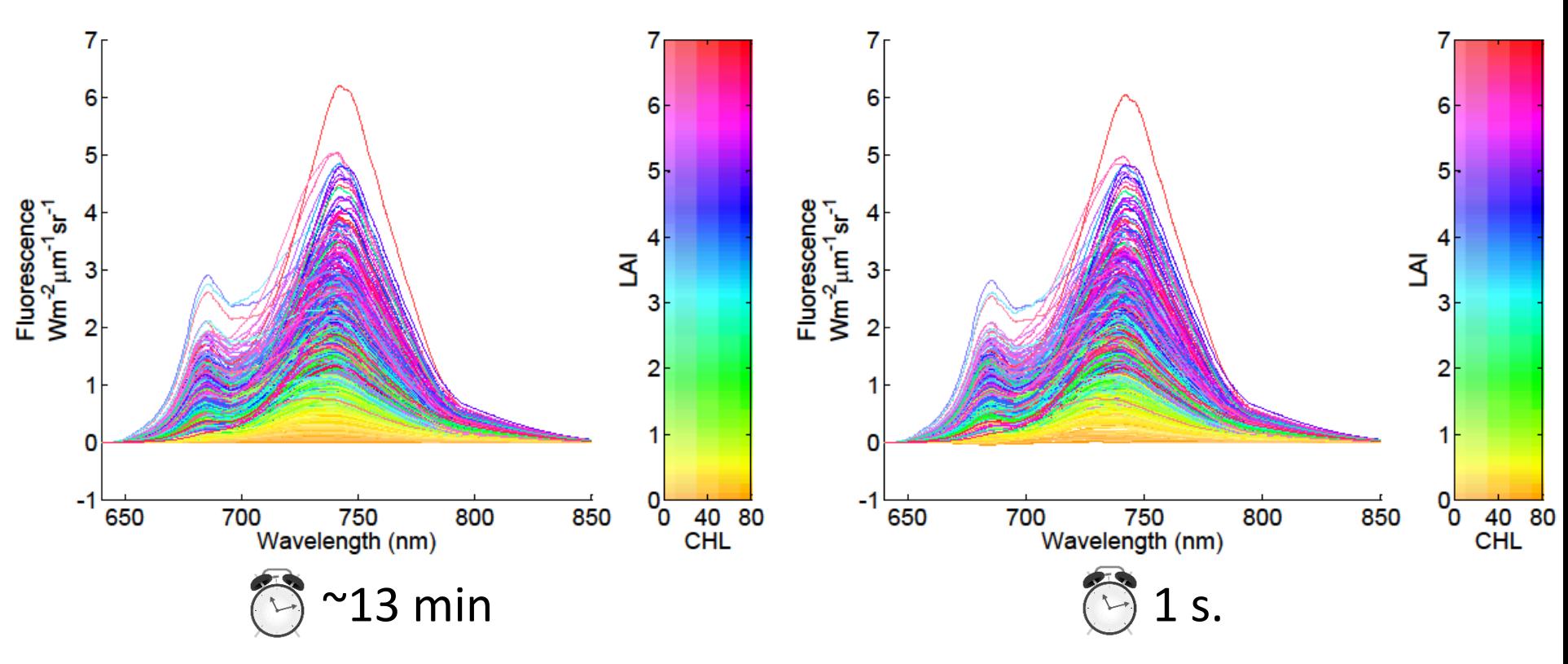

### **Radiative transfer model (SCOPE) Metamodel SCOPE (emulator)**

#### NCLASSIFIED - For Official Use Photos examples and the second service of the service of the service of the SA P

#### 19/01/2017 │ Slide 2/20

И

# **Outline:**

- **Advanced RTMs - SCOPE**
- **Metamodeling: Emulation**
- **Emulation of SCOPE**
- **Applications emulation for FLEX/SIF data processing**

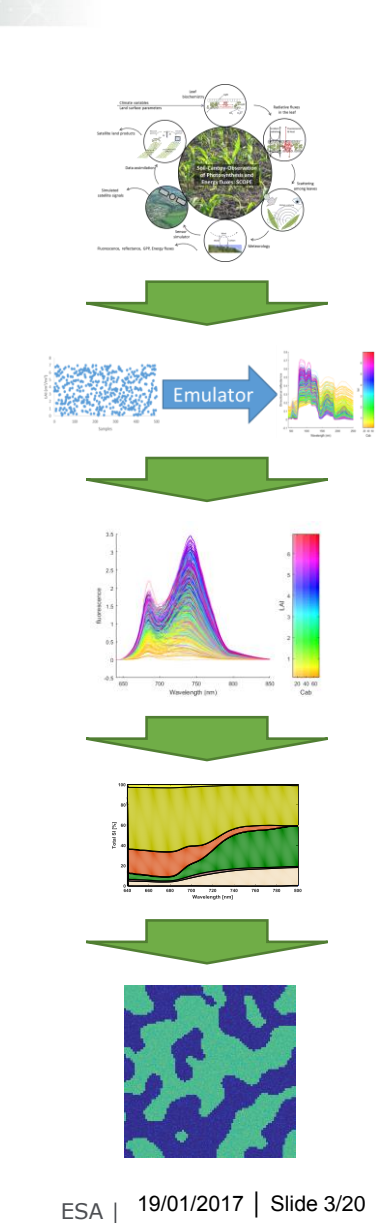

UNCLASSIFIED - For Official Use Photos examples and the state of the state 3 of the 3 million of the 3 million

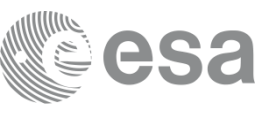

#### ы

### → REMOTE SENSING OF FLUORESCENCE, PHOTOSYNTHESIS AND VEGETATION STATUS

**BACKGROUND: MOTIVATION (3/3)**

## **Advanced RTMs:** *more realistic but slow*

- **Radiative transfer models (RTMs)** are widely used in remote sensing science, e.g. for development of new missions and retrieval (**inversion**).
- When choosing an **RTM**, **a trade-of between invertibility and realism** has to be made: **simpler models** are easier to invert but **less realistic**, while **advanced models** more realistic but require a large amount of variables to be configured.

#### **Examples of advanced models:**

- **Ray tracing models** (e.g. FLIGHT, RAYTRAN, DRAT)
- **Voxel models**: DART

- **Main drawback of complex models involves their long processing speed**: *the more computationally expensive, the longer it takes to generate output.*
- Long processing time makes that **advanced RTMs are of little use** for operational tasks, e.g., pixel-by-pixel retrieval schemes.

UNCLASSIFIED - For Official Use **ESA International ESA experience** ESA experience and the experience of the state 4

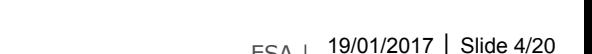

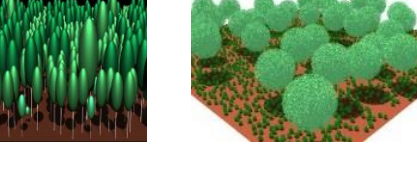

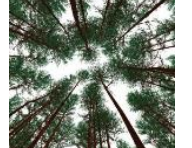

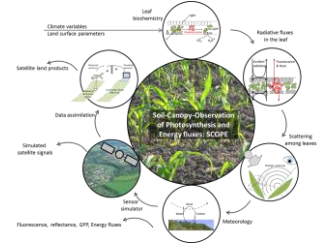

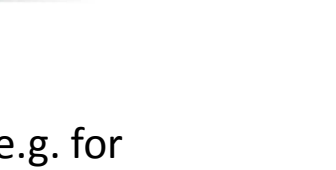

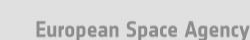

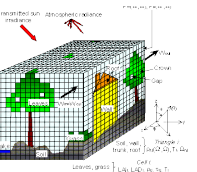

• **Soil-Vegetation-Atmosphere-Transfer (SVAT) models:** e.g. SCOPE

## **SCOPE** *(C. Van der Tol) FLEX PHOTOSYNTHESIS STUDY*

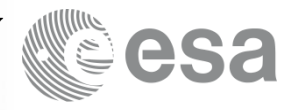

→ REMOTE SENSING OF FLUORESCENCE, PHOTOSYNTHESIS AND VEGETATION STATUS

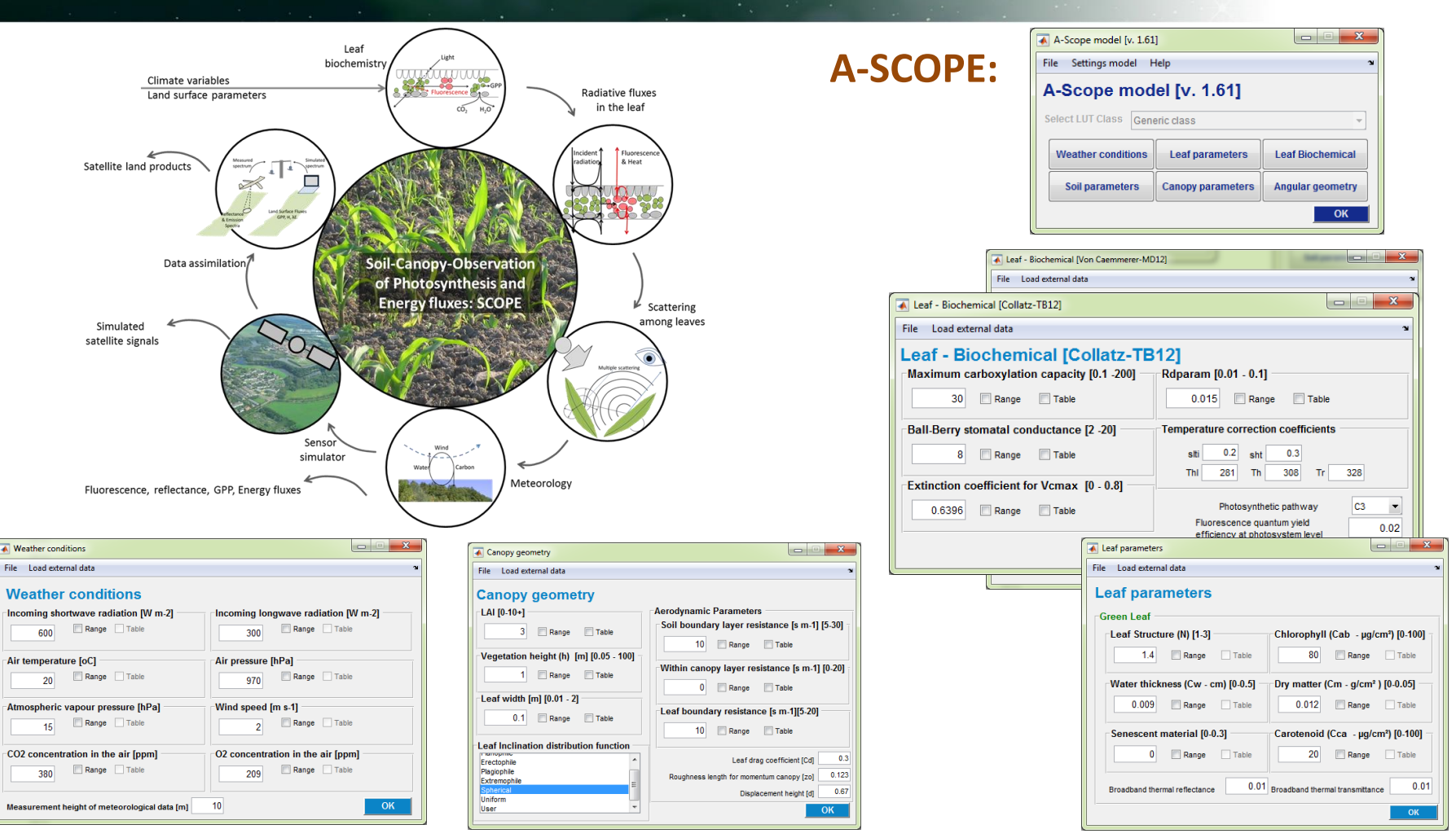

- **SCOPE generates multiple outputs, including canopy-leaving SIF. However, for operational use it is rather slow (>2 min for 100#).**
- Recently, it has been proposed **to approximate RTMs through machine learning** (Rivera et al., 2015; Gomez-Dans and Lewis, 2016).

ESA UNCLASSIFIED - For Official Use ESA I 01/01/2016 PSA I 01/01/2016 PSA I 01/01/2016 PSA I 01/01/2016 PSA I

```
19/01/2017 │ Slide 5/20
```
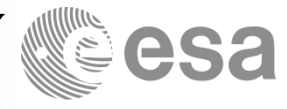

**Emulators are surrogate statistical models that are able to approximate the processing of an RTM - at a fraction of the computational cost:** 

*making a statistical model of a physical model*

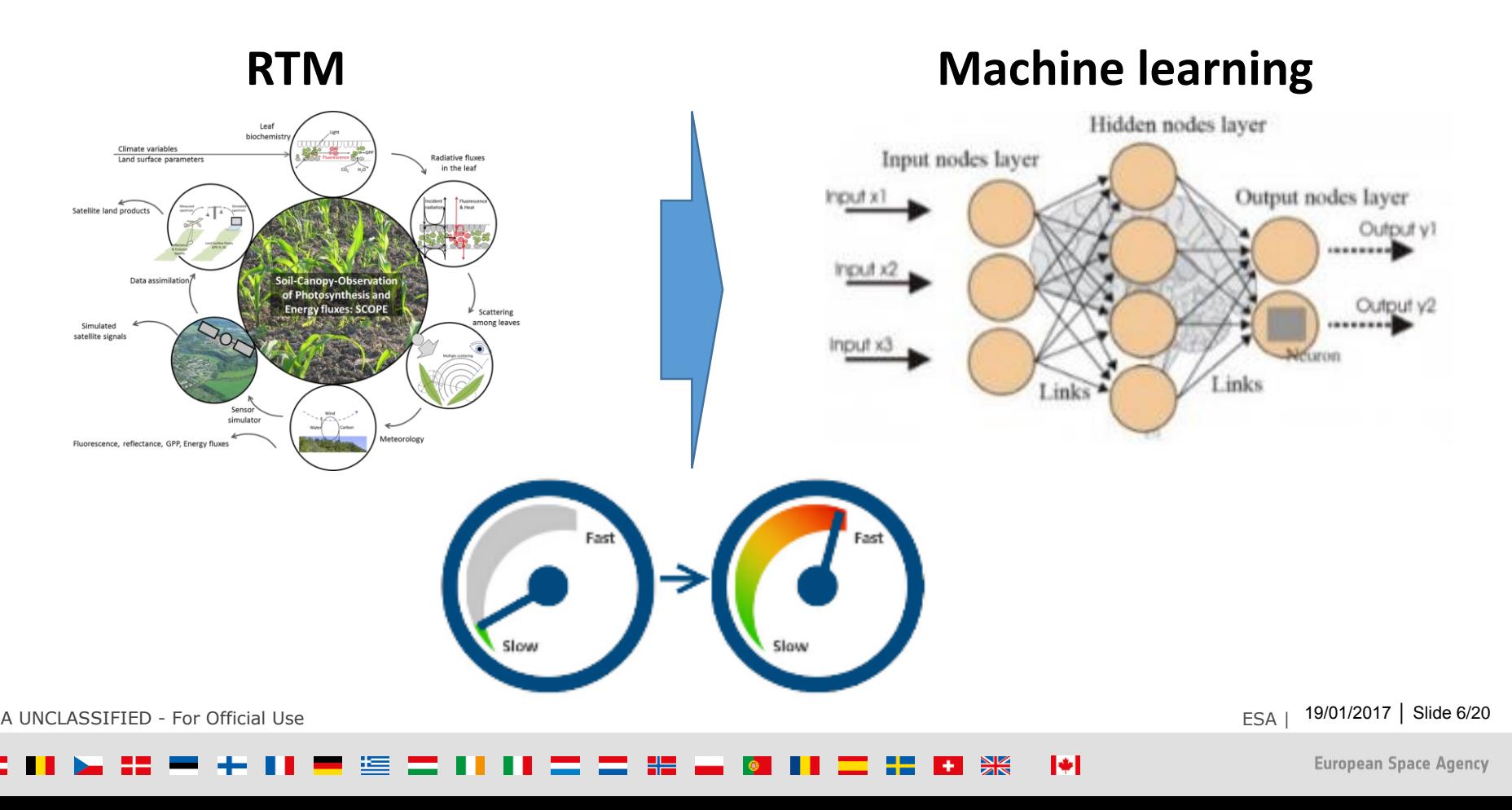

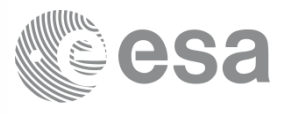

## **Emulation applied to RTMs:**

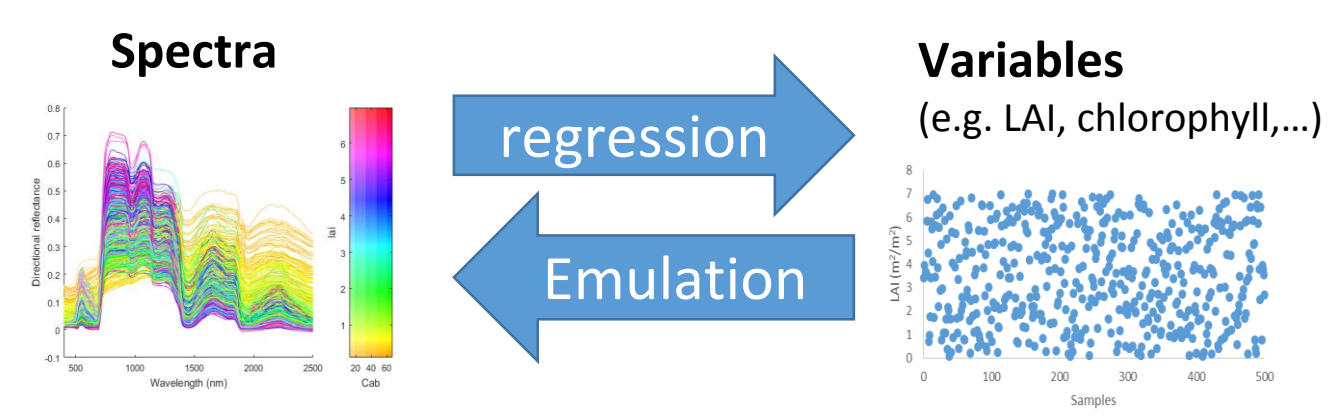

- In principle any **nonlinear, adaptive machine learning regression algorithm (MLRAs) can serve as emulator**.
- However**, to emulate RTM spectral output,** the MLRA should have the capability to reconstruct **multiple outputs**, i.e. the complete spectrum: **resolved with dimensionality reduction** techniques (e.g. PCA).

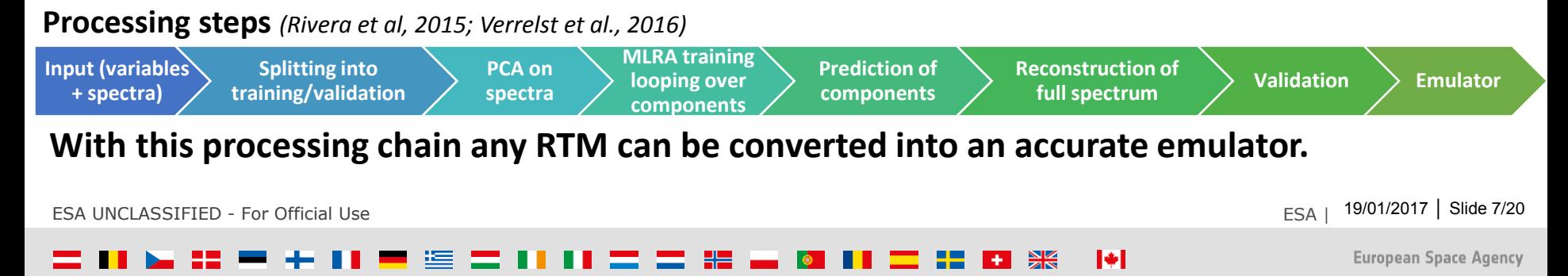

### **EMULATION (3/7)**

→ REMOTE SENSING OF FLUORESCENCE, PHOTOSYNTHESIS AND VEGETATION STATUS

## **As part of** *FLEX scientific studies***, the scientific software package has been expanded with SCOPE and an Emulator toolbox.**

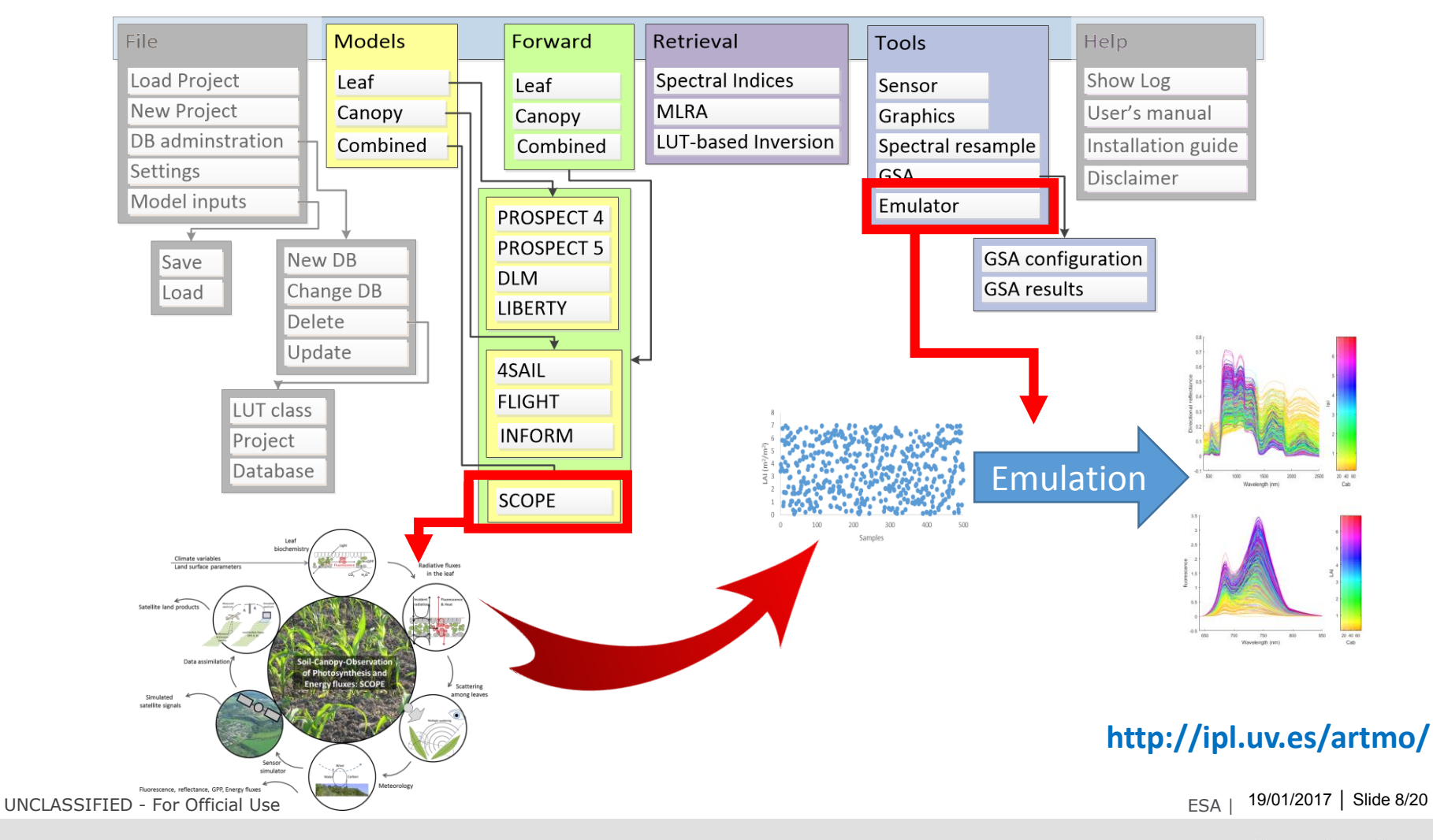

### **EMULATION (4/7)** *FLEX BRIDGE STUDY*

> REMOTE SENSING OF FLUORESCENCE, PHOTOSYNTHESIS AND VEGETATION STATUS

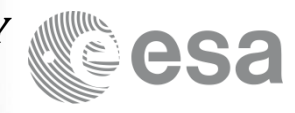

**A** EMULATOR Toolbox [v. 1.06]

Input Settings Validation Emulator Tools

Help

### **EMULATOR toolbox v. 1.06**

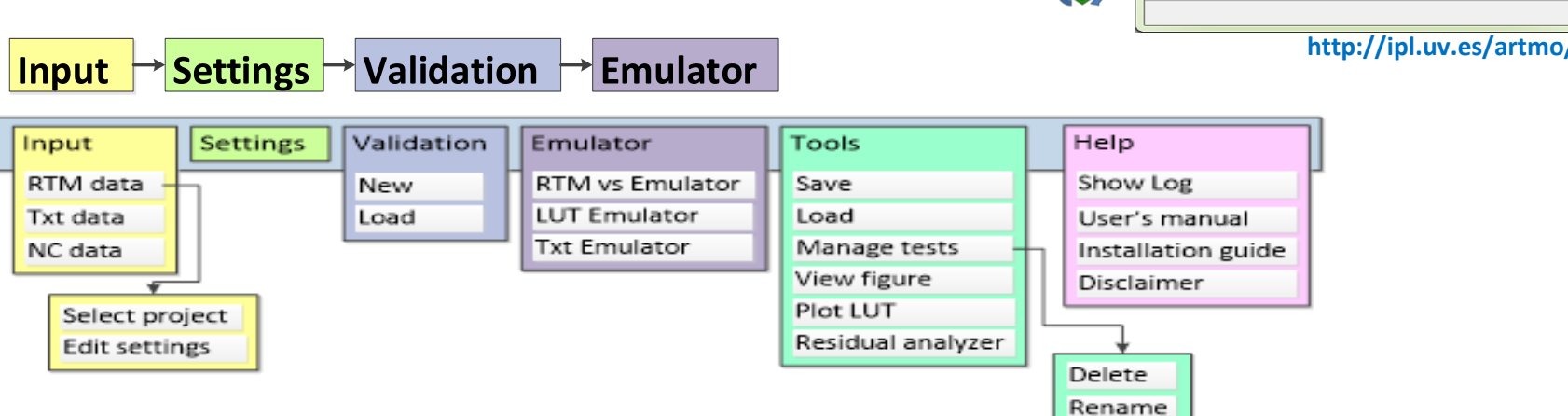

**1.Input**: selection of **ARTMO-generated LUT or external LUT**

#### **2.Settings**: **selection of a MLRAs & DR method**

#### **3.Validation**: This step **validates the configured MLRAs** through various **goodness-of-fit-statistics**

#### **4.Emulator:**

- **RTM vs Emulator**: The **chosen emulator can be tested against the actual RTM for a given input**. This module visualizes both outputs and calculates the accuracy and gain in processing speed.
- **LUT Emulator**: This module allows the **emulation of a LUT through a chosen emulator and ranges of input variables**. The input values are then randomly selected.
- **Txt Emulator:** This module **generates a LUT** based on input values coming **from a TXT file**.

#### **Emulators can be exported to other ARTMO toolboxes: global sensitivity analysis, scene generation, retrieval (inversion)**

ESA UNCLASSIFIED - For Official Use ESA A DISCOVER AND THE SAME SERVICE OF THE SAME SERVICE SERVICE SERVICE SE

19/01/2017 │ Slide 9/20

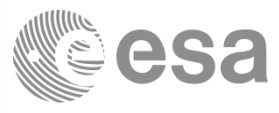

## **Experimental setup: emulating SCOPE**

#### **Experimental setup:**

- SCOPE TB12-D: LUT 500# @ 1 nm; 12 variables
- 6 machine learning methods tested: RF, KRR, NN, GPR, SVR, VHGPR
- # 10 PCA components tested; 70/30% training/validation

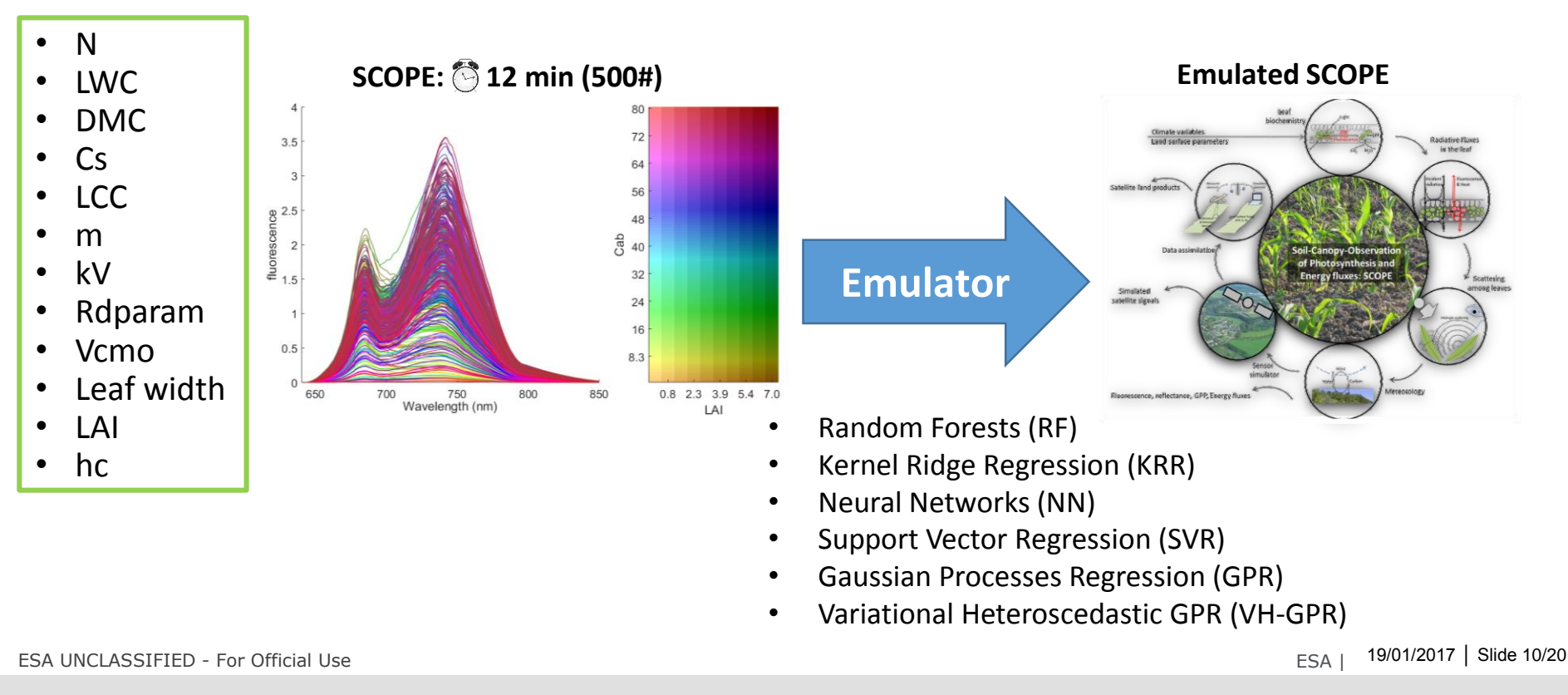

#### ы

### **EMULATION (6/7)**

> REMOTE SENSING OF FLUORESCENCE, PHOTOSYNTHESIS AND VEGETATION STATUS

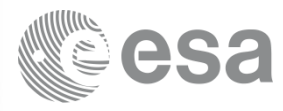

Min-MaxfRTM Min-Max<sup>[Emulator]</sup>

## **Goodness-of-fit results (30%)**

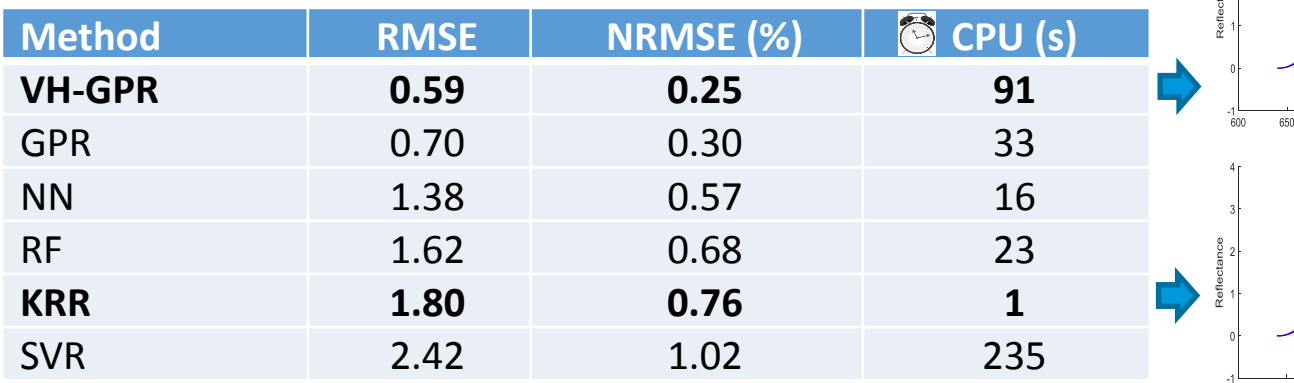

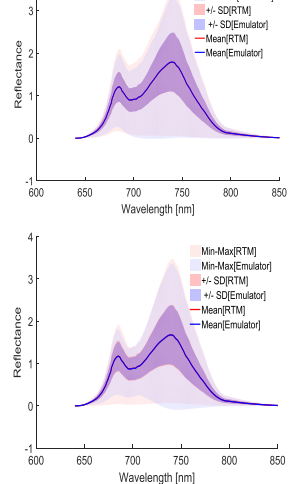

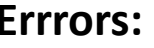

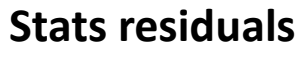

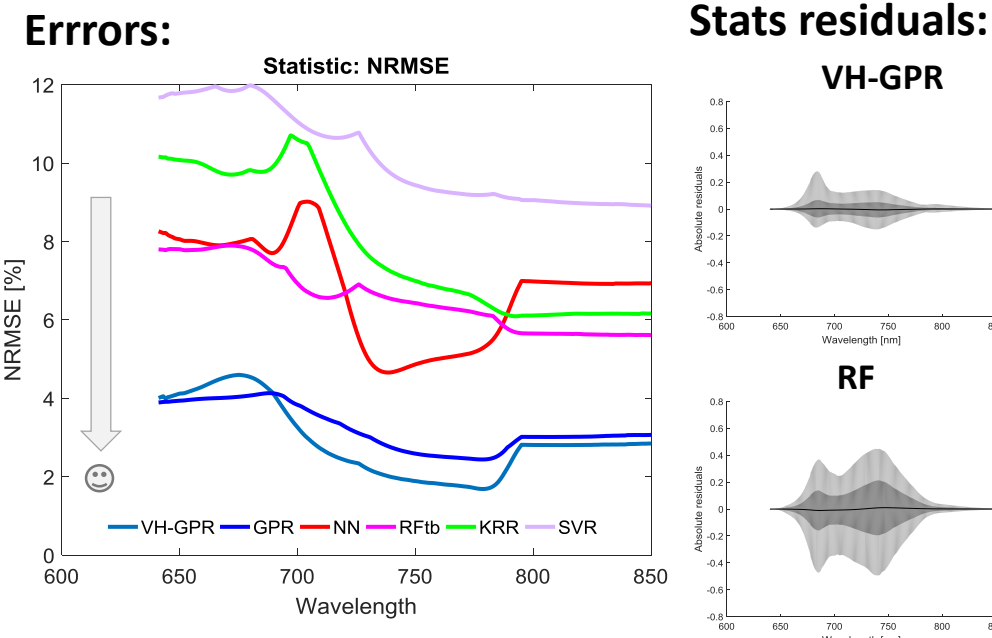

ESA UNCLASSIFIED - For Official Use ESA | 01/01/2016 | 01/01/2016 | 01/01/2016 | 01/01/2016 | 01/01/2016 | SSA

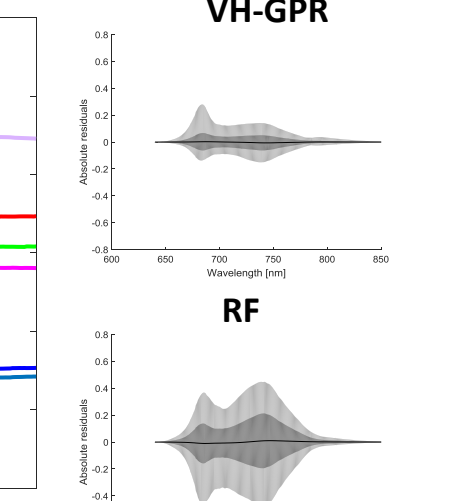

700

650

750 800  $850$ 

Wavelength [nm]

 $-0.6$ 

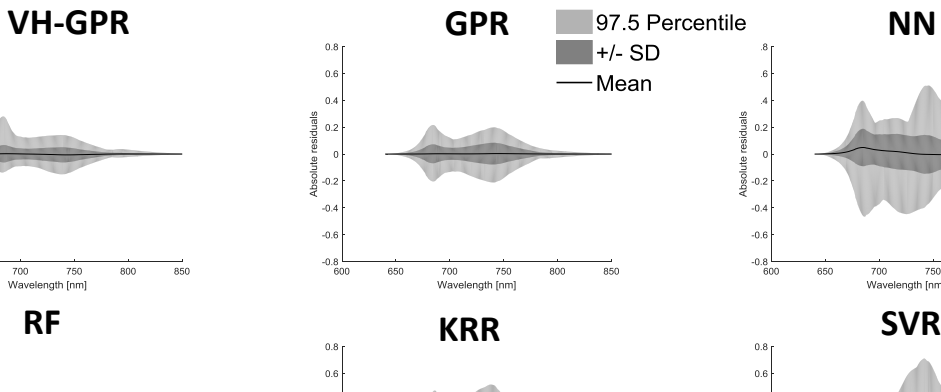

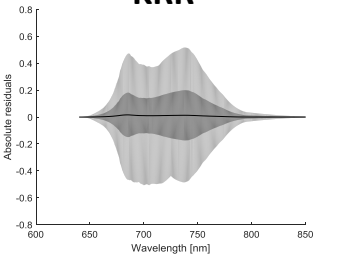

**SK** 

М

Absolute residuals

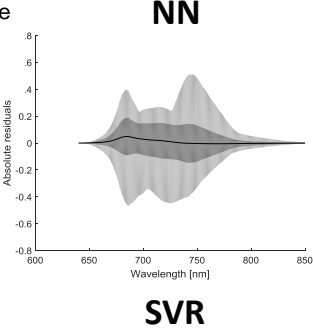

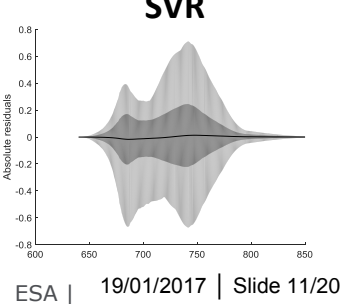

**EMULATION (7/7)**

→ REMOTE SENSING OF FLUORESCENCE, PHOTOSYNTHESIS AND VEGETATION STATUS

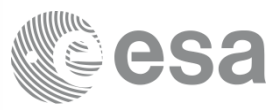

## **LUT emulator (# 1000 )**

**Randomly generated LUT by**  $VH-GPR:$  $\bigcirc$  **152 s** KRR:  $\bigcirc$  2 s **varying all variables.** 

**VH-GPR: 152 s**

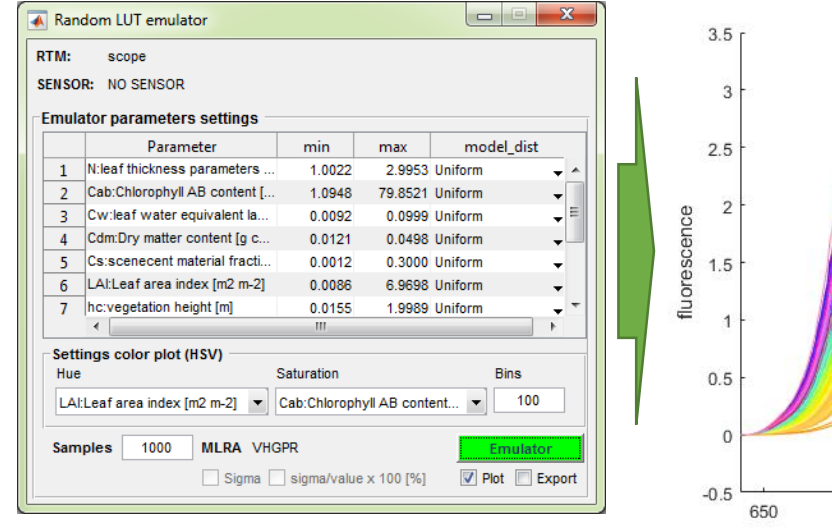

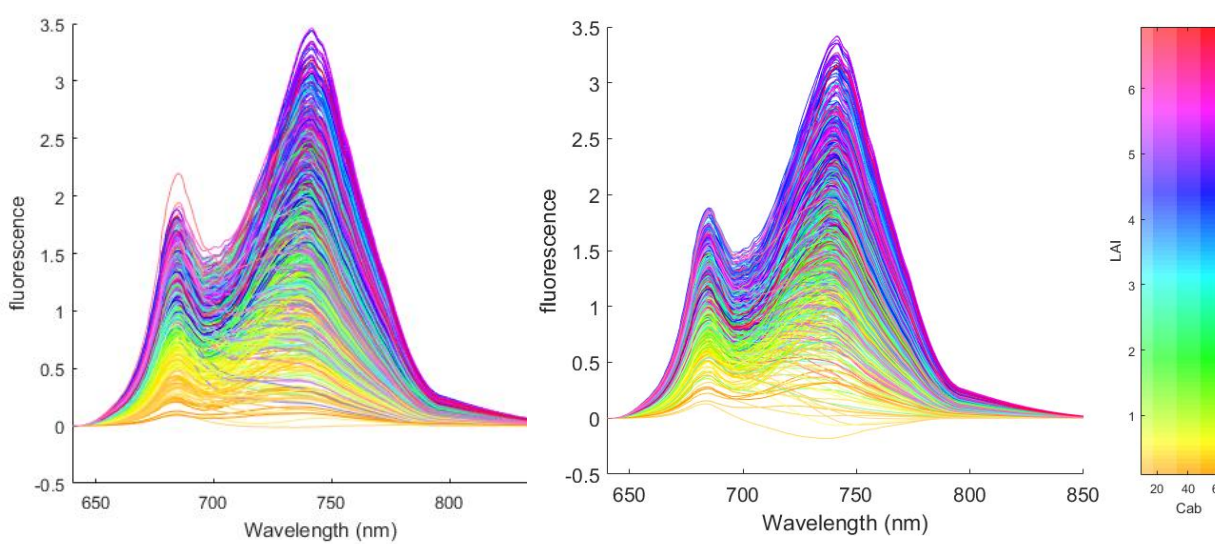

**Because of the smooth profiles, SIF spectra are easy to emulate.** 

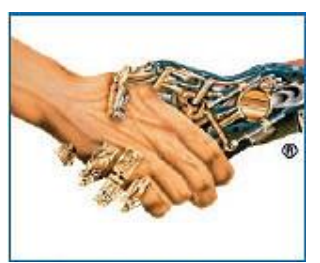

*In Emulation, physical models go hand in hand with machine learning*

ESA UNCLASSIFIED - For Official Use ESA I 01/01/2016 PSA I 01/01/2016 PSA I 01/01/2016 PSA I 01/01/2016 PSA I

19/01/2017 │ Slide 12/20

ы

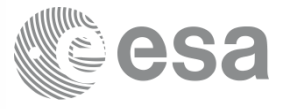

> REMOTE SENSING OF FLUORESCENCE, PHOTOSYNTHESIS AND VEGETATION STATUS

# **Applications Emulation for SIF Data Processing**

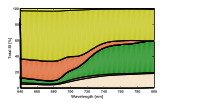

1. Global Sensitivity Analysis

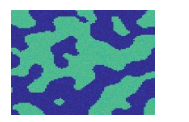

2. Scene generation

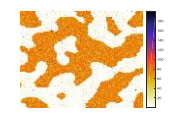

3. Retrieval (inversion)

 $\begin{array}{ccc} \text{CLASSIFIED - For Official Use} \end{array}$ 

19/01/2017 │ Slide 13/20

м

**1) GLOBAL SENSITIVITY ANALYSIS (GSA)**

\* REMOTE SENSING OF FLUORESCENCE, PHOTOSYNTHESIS AND VEGETATION STATUS

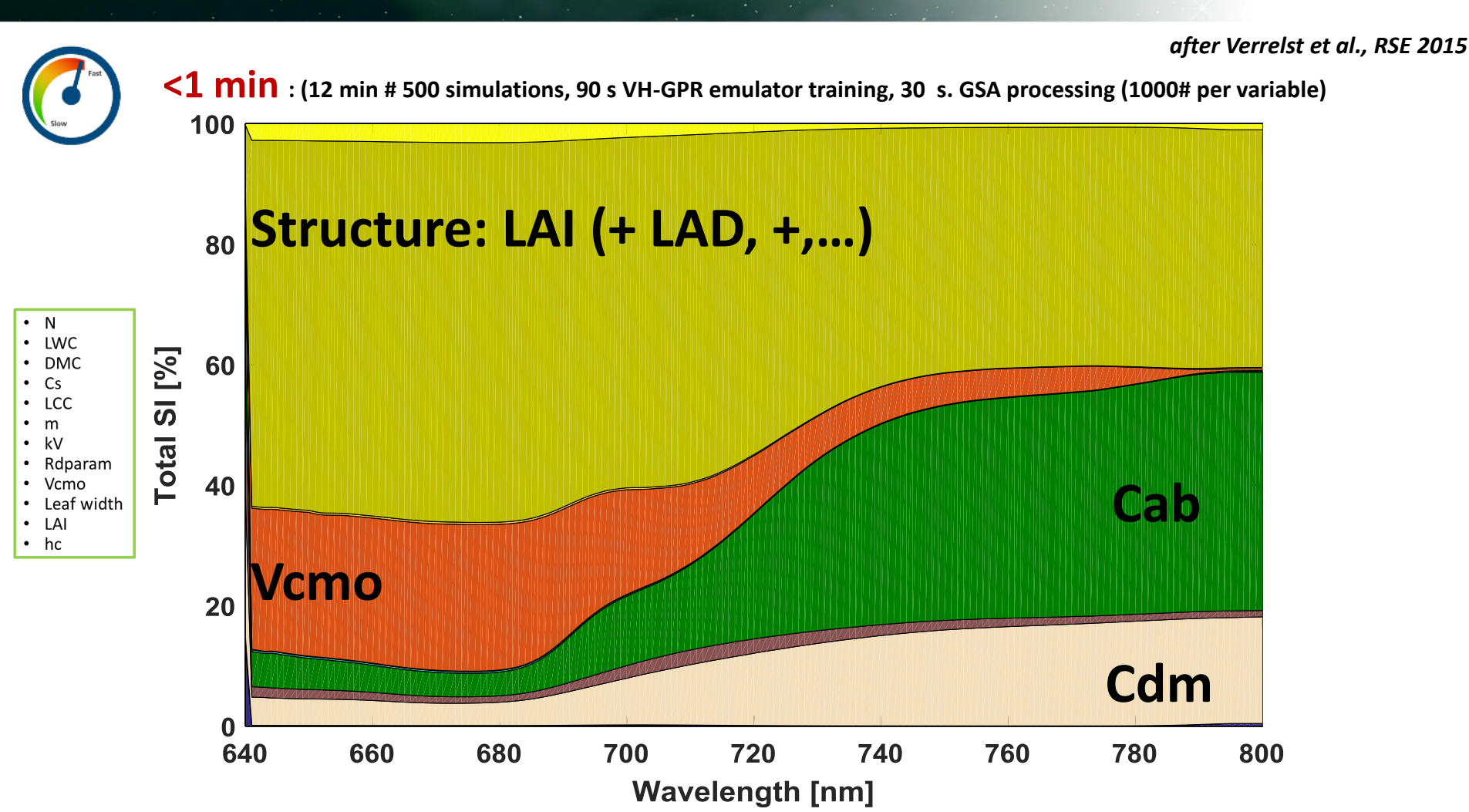

#### **GSA results are consistent with original SCOPE GSA results** (Verrelst *et al.*, 2015).

ESA UNCLASSIFIED - For Official Use ESA And the Same of the Same of the Same of the Same of the Same of the Sa

19/01/2017 │ Slide 14/20

## **2) SCENE GENERATION: A-SGM (1/3)**

\* REMOTE SENSING OF FLUORESCENCE, PHOTOSYNTHESIS AND VEGETATION STATUS

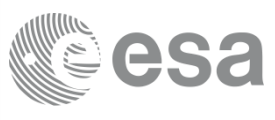

## **A-SGM: Automated Scene Generation Module**

 $\mathbf{x}$ a le A-SGM [v. 1.11] Settings Land Cover Map Time Series Outputs Help

## **Settings vegetation classes (e.g. PFTs):**

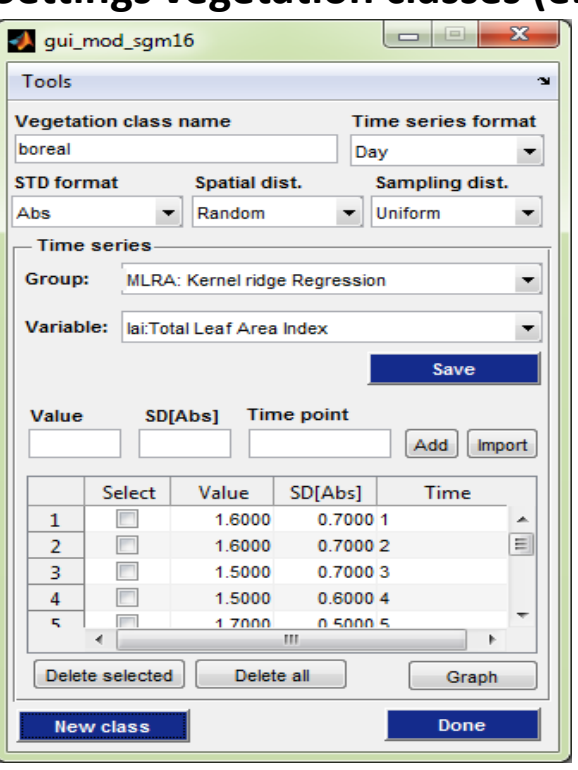

An **RTM** or **Emulator** can be configured with time series of RTM input ranges.

- $\sqrt{\left|A\right|}$
- $\checkmark$  Cab
- $\checkmark$  Vcmo
- $\checkmark$  Vegetation height

#### **Ranging variables: Input temporal profile: e.g. LAI**

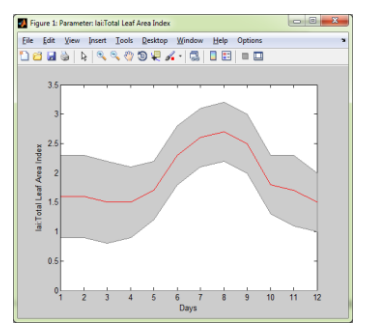

ESA UNCLASSIFIED - For Official Use ESA And the Same of the Same of the Same of the Same of the Same of the Sa

# **A randomly generated 2-class image (scene size 10 km<sup>2</sup> ; pixel: 30 m<sup>2</sup> ; 334x334=111,556 pixels)**

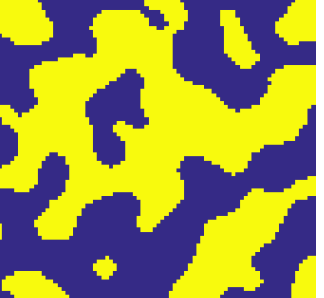

*FLEX BRIDGE STUDY* 

19/01/2017 │ Slide 15/20

## **2) SCENE GENERATION: A-SGM (2/3)**

\* REMOTE SENSING OF FLUORESCENCE, PHOTOSYNTHESIS AND VEGETATION STATUS

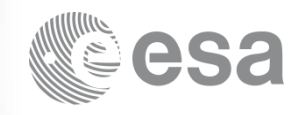

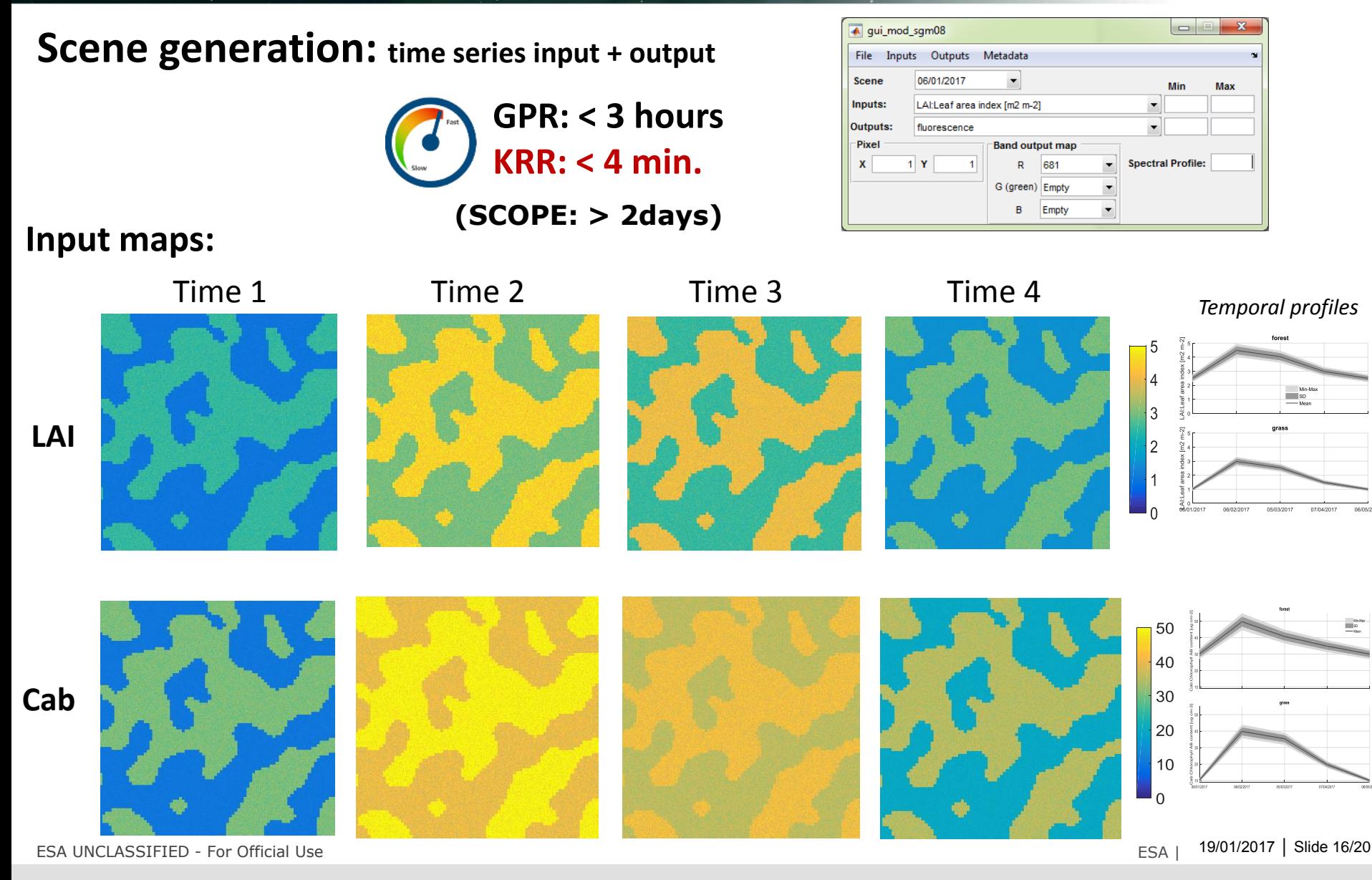

IФI

## **2) SCENE GENERATION: A-SGM (3/3)**

\* REMOTE SENSING OF FLUORESCENCE, PHOTOSYNTHESIS AND VEGETATION STATUS

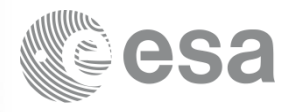

(mW

ب<br>2

nm-1

ء<br>ت

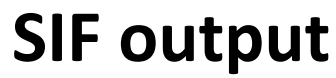

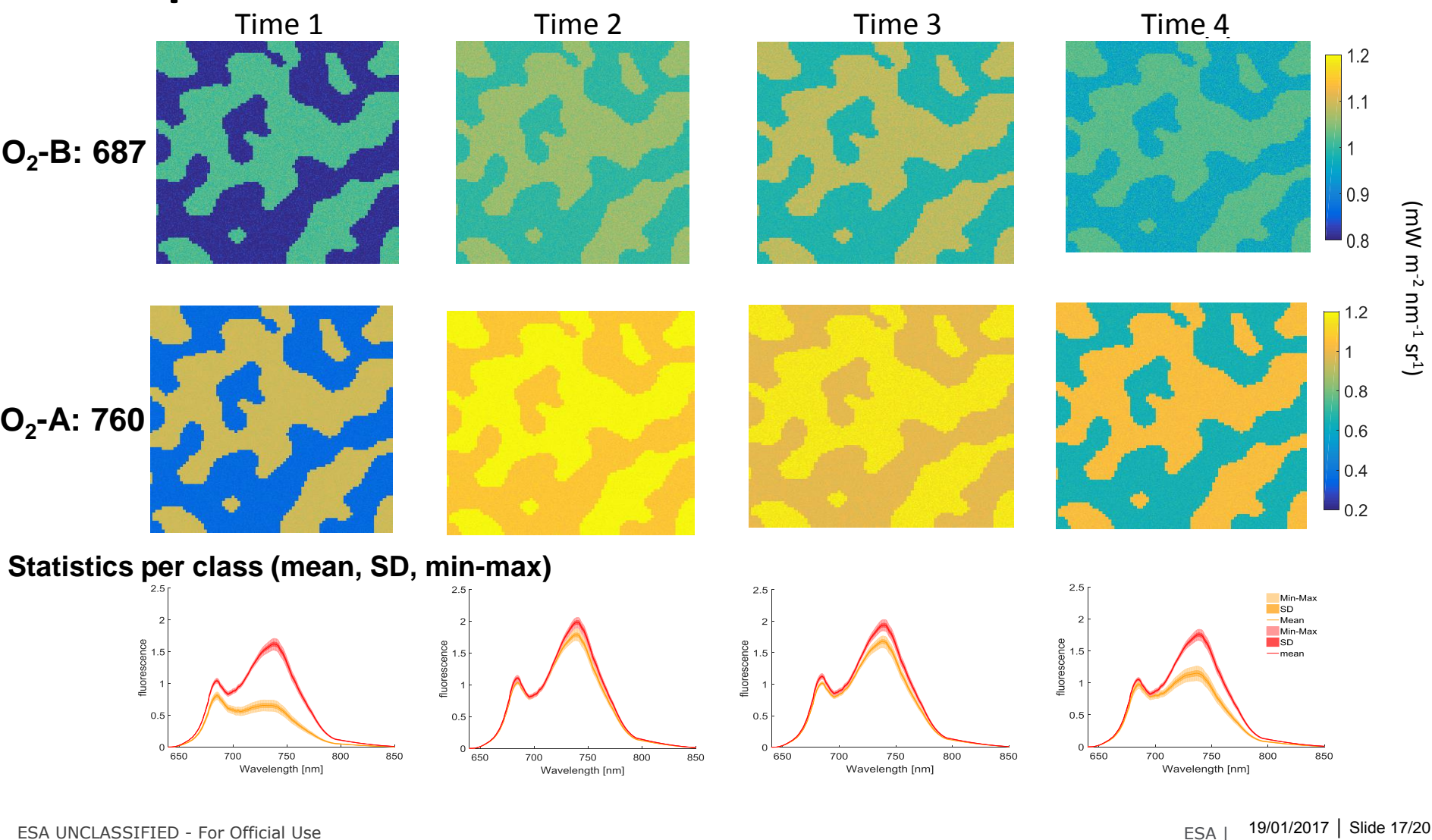

#### $\frac{N}{N}$  $\blacktriangleright$ ÷.

## **3) NUMERICAL INVERSION: Spectral Fitting**

\* REMOTE SENSING OF FLUORESCENCE, PHOTOSYNTHESIS AND VEGETATION STATUS

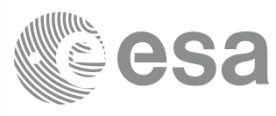

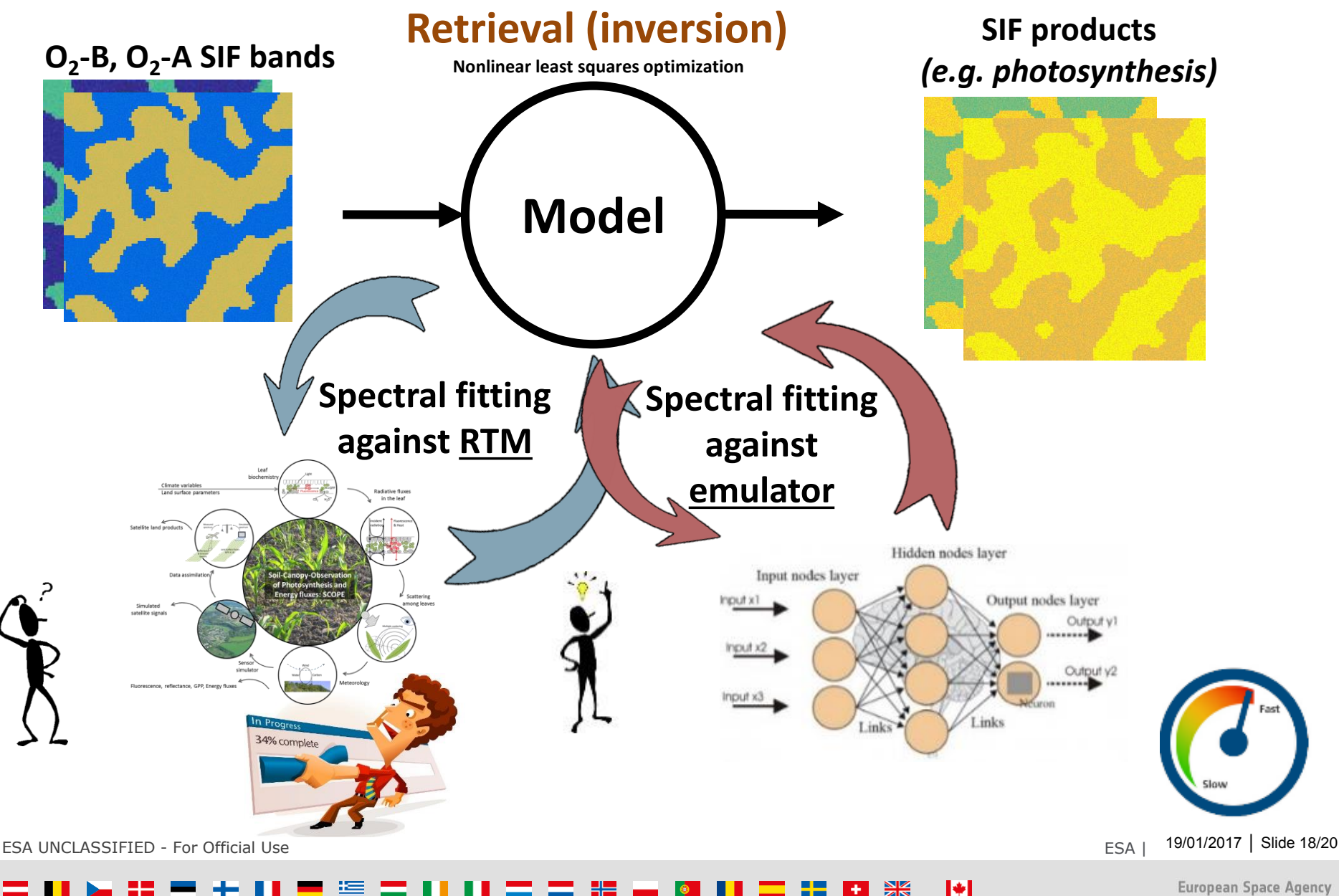

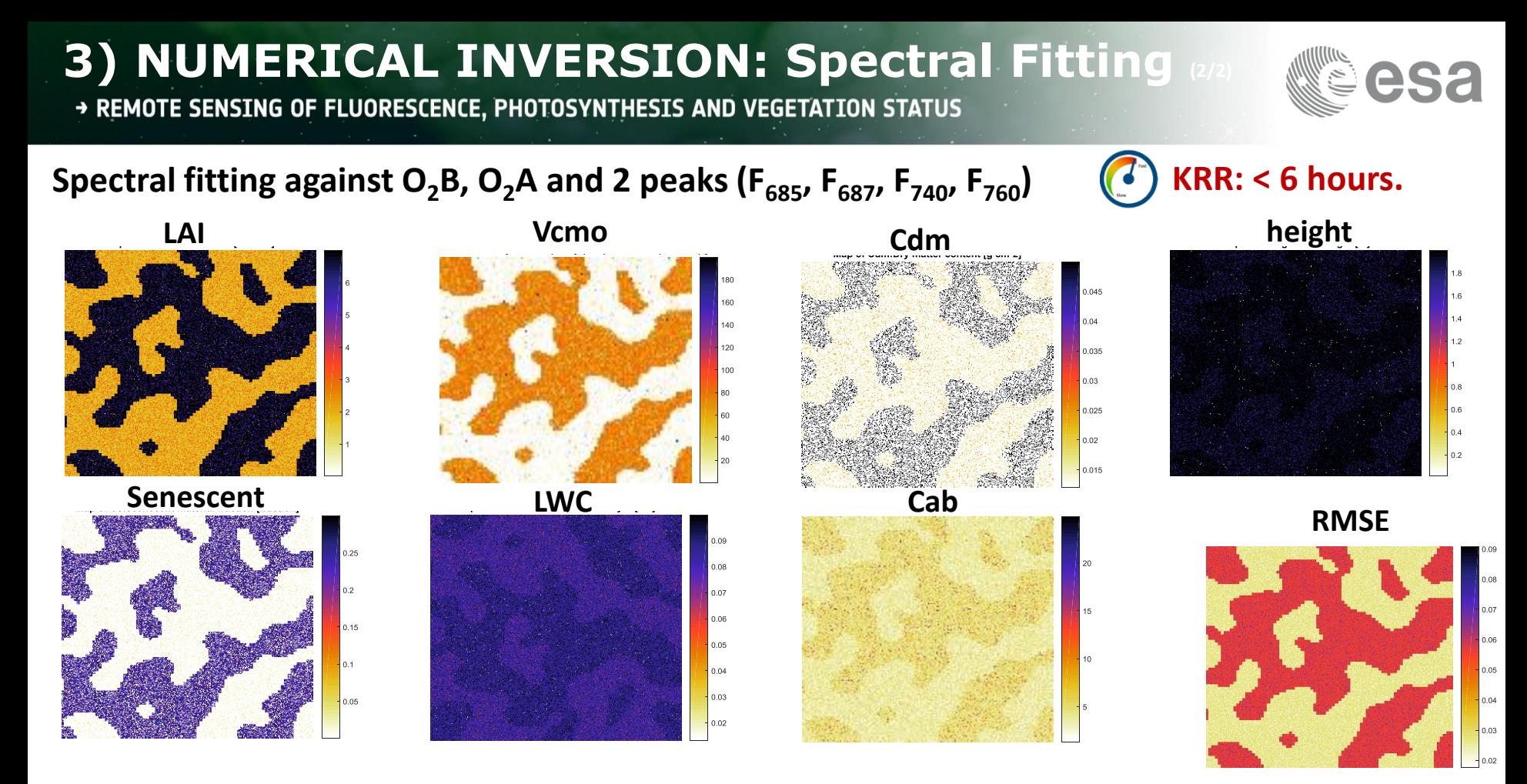

- **Inversion enables retrieval of all input variables: some variables easier than others: see GSA.** *With 2 SIF bands only (O2B, O2A), the inversion did not work.* **Full SIF signal preferred.**
- **Next :** *to include higher-level products into inversion: photosynthesis, GPP, APAR,…*

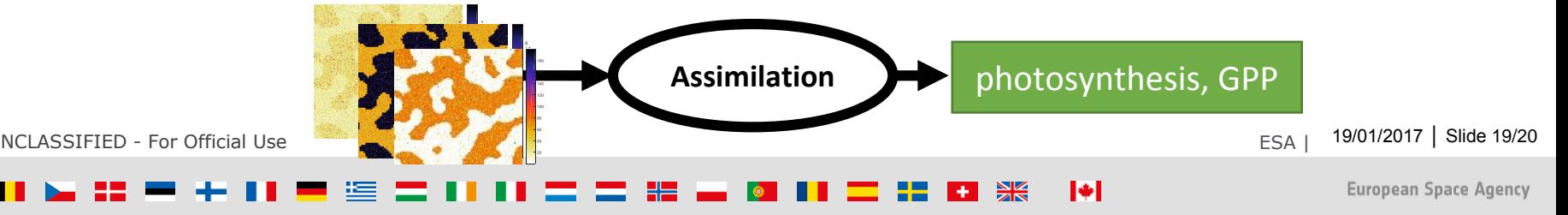

**European Space Agency** 

#### ESA UNCLASSIFIED - For Official Use ESA And the Same of the Same of the Same of the Same of the Same of the Sa 19/01/2017 │ Slide 20/20

м

[1] Verrelst, J., Rivera, J.P., van der Tol, C., Magnani, F., Mohammed, G., Moreno, J. (2015). Global sensitivity analysis of the SCOPE model: What drives simulated canopy-leaving sun-induced fluorescence? Remote Sensing of Environment, 166, 8-21. [2] Verrelst, J., Sabater, N., Rivera, J.P., , Muñoz-Marí, J., Vicent, J., Camps-Valls, G., Moreno, J. (2016). Emulation of Leaf, Canopy and Atmosphere Radiative Transfer Models for Fast Global

Sensitivity Analysis. Remote Sensing. 8(8), 673.

[3] FLEX Bridge Study, ESA-ESTEC

#### **Emulation allows applying advanced RTMs into tedious, operational processing chains**:

Thanks to machine learning regression algorithms, **RTMs can be** 

**Trade-off: tremendous gain in processing speed** at expense of

- **1. Global sensitivity analysis** (SCOPE<sup>1</sup>, MODTRAN<sup>2</sup>)
- **2. Scene generation** (A-SGM<sup>3</sup>)
- **3. Retrieva**l (numerical inversion)

**CONCLUSIONS & OUTLOOK**

> REMOTE SENSING OF FLUORESCENCE, PHOTOSYNTHESIS AND VEGETATION STATUS

### **Future work:**

**Findings:**

**emulated**.

some loss in accuracy.

**Emulation** of SCOPE & MODTRAN will enable **fast processing** of **FLEX E2E simulator** and **retrieval of higher level SIF products**.

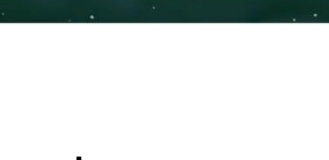

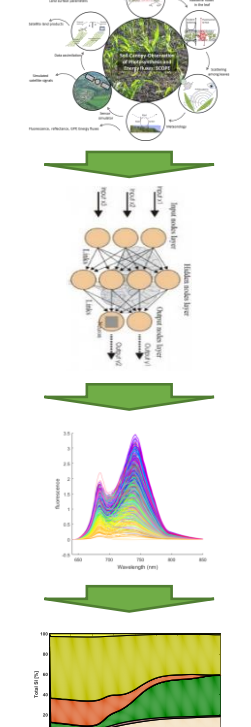

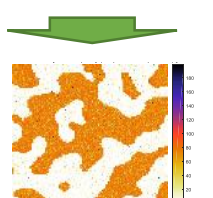

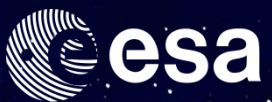

## → REMOTE SENSING OF FLUORESCENCE, PHOTOSYNTHESIS AND VEGETATION STATUS

### 17-19 January 2017 | ESA-ESRIN | Frascati (Rome), Italy

# **Thanks**

**Jochem Verrelst,** Juan Pablo Rivera & Jose Moreno Image Processing Laboratory, Univ. of Valencia (Spain)

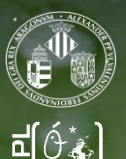

**NCLASSIFIED - For Official Use** 

#### м